## eVidyalaya Half Yearly Report

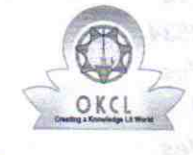

 $115000$ 

Ø

Department of School & Mass Education, Govt.<br>of Odisha

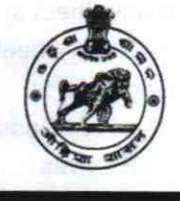

2840

 $\frac{1}{2}$ 

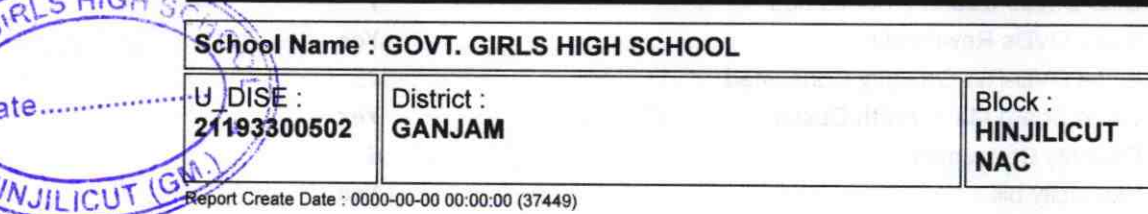

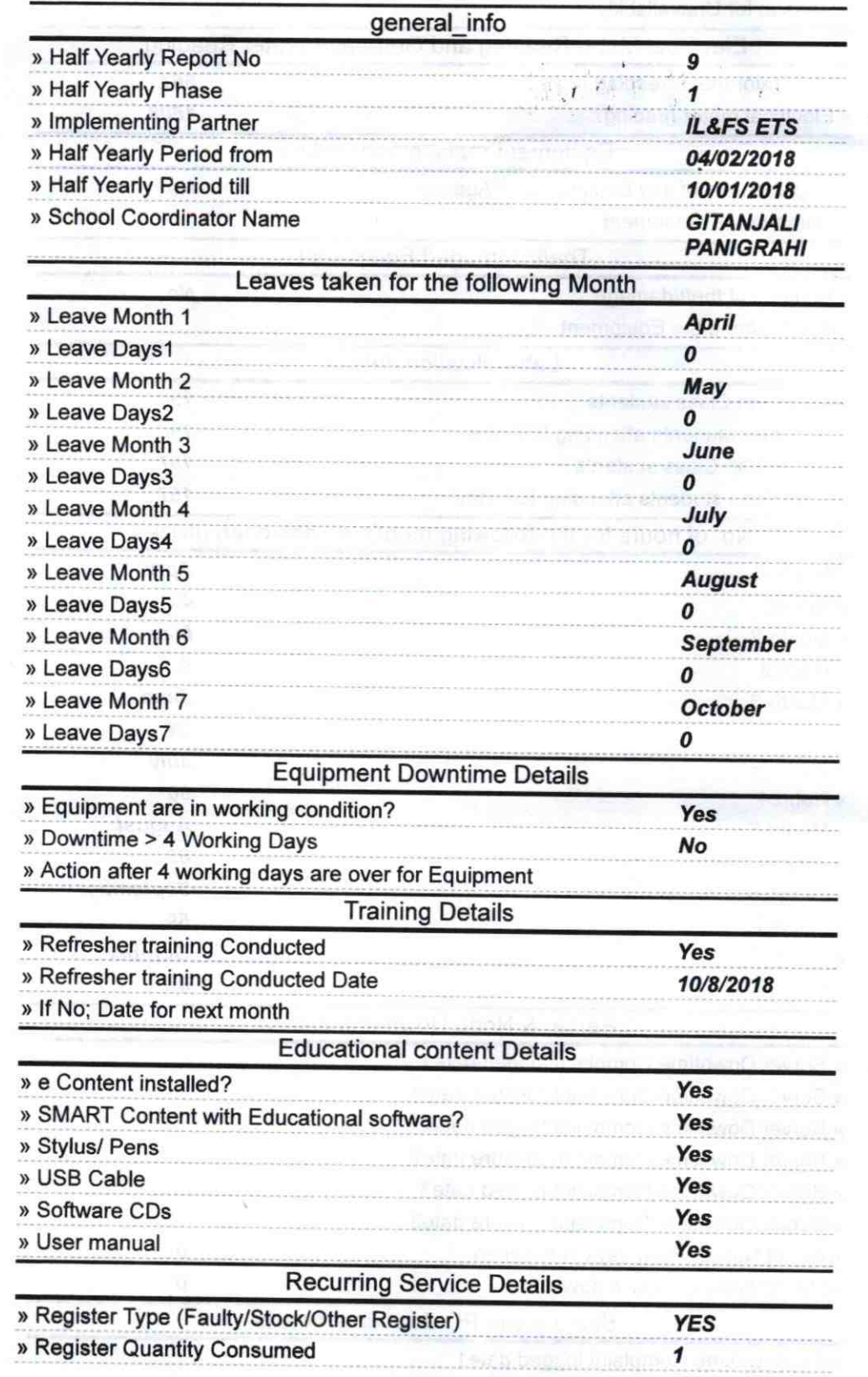

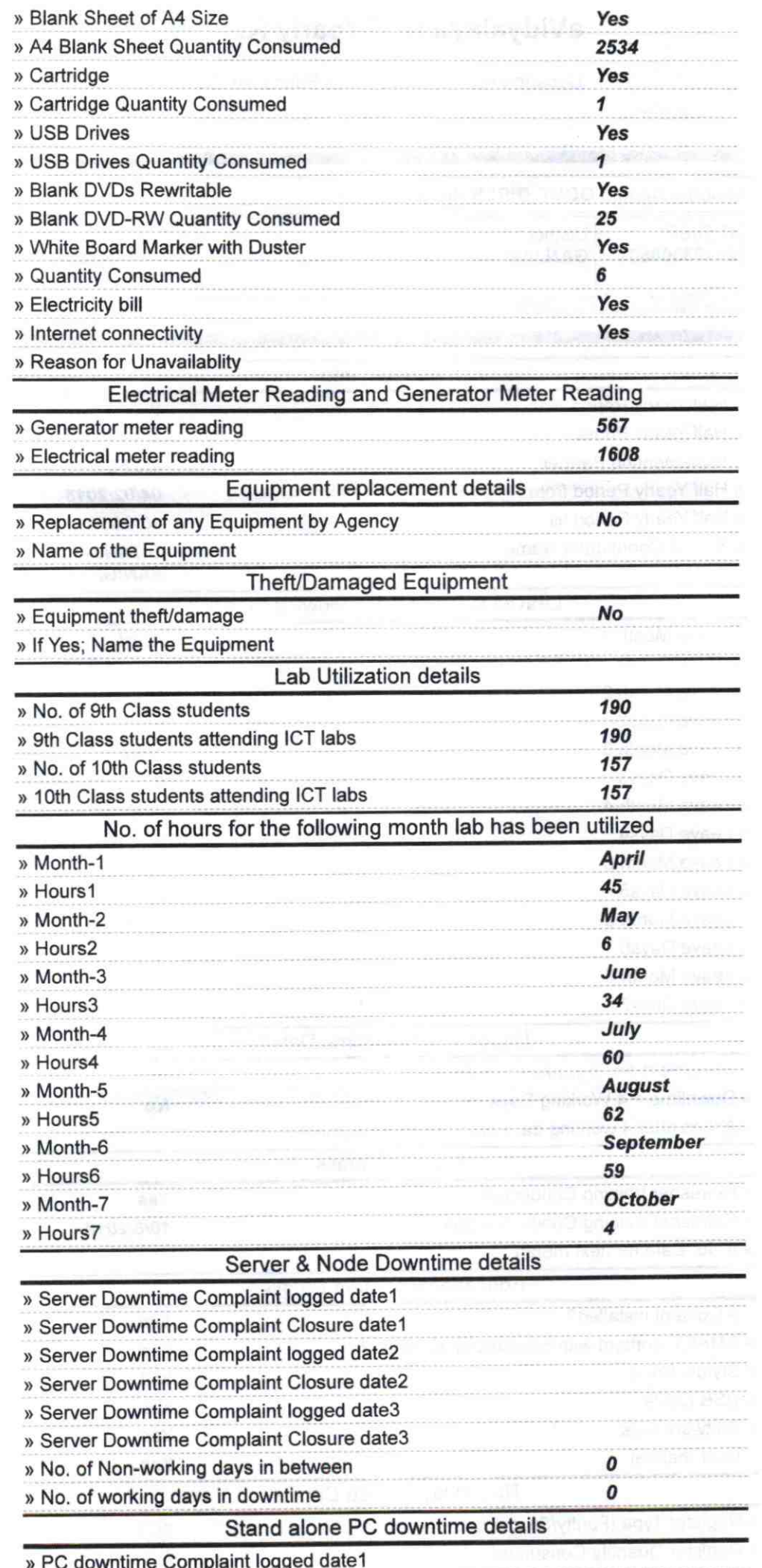

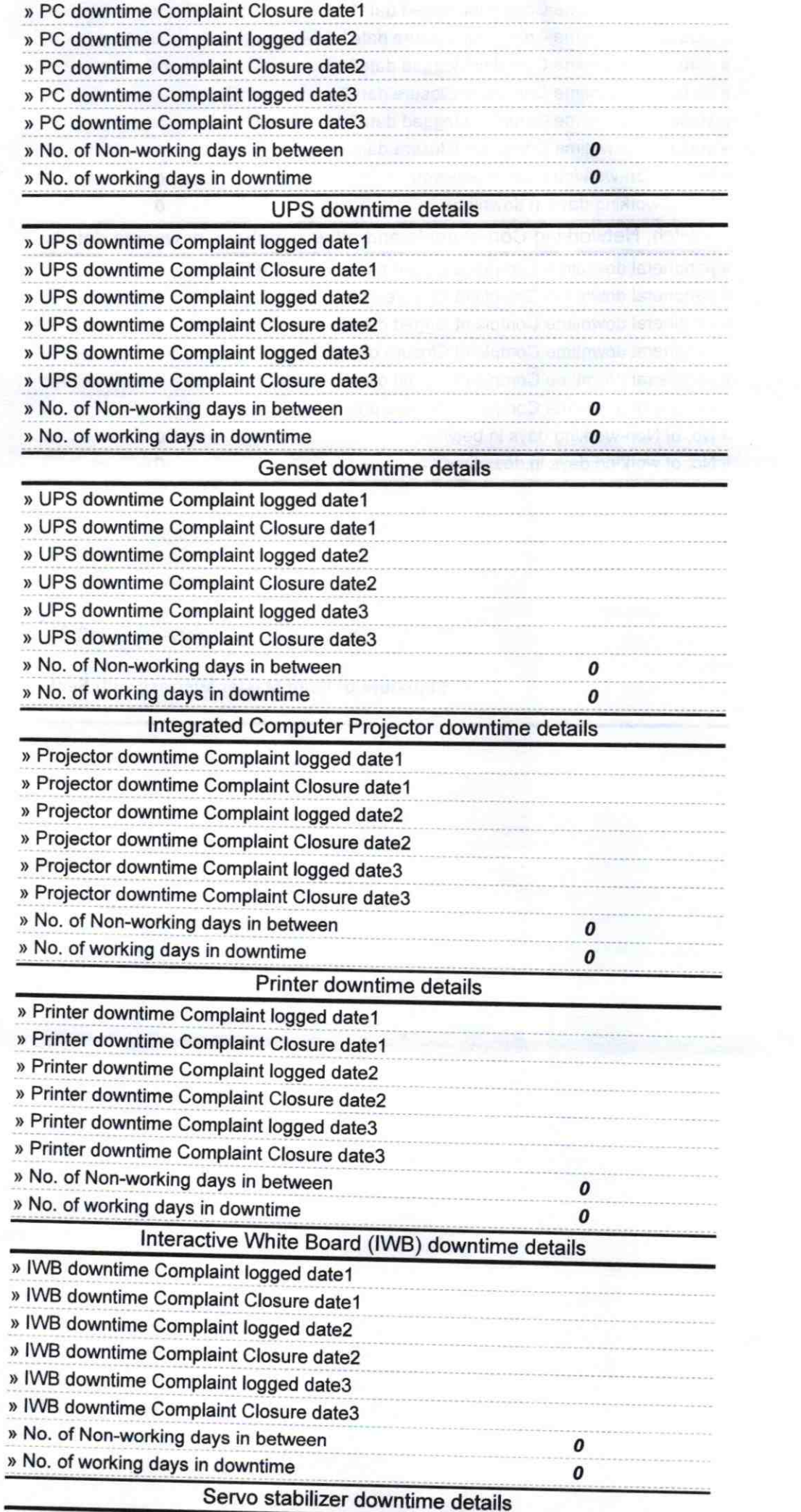

 $\epsilon$ 

 $\mathcal{A}=\mathcal{A}$ 

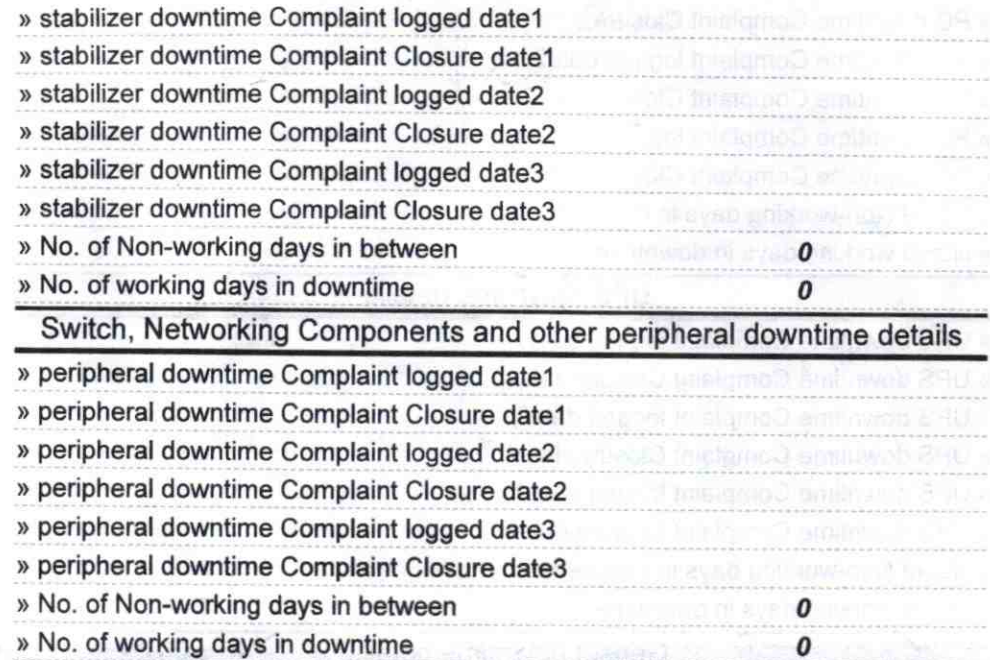

 $1051019.$ Signature of Head Master/Wistress With Seaf Himilicut, Ganjam

an all to significate and month and

 $\sim$